Arbeits Strand aux Drfcrschung Saee Lobele, in Kleingewässern

Mittellong Mr. 9

Über die Artbosthagung der großen Gleisto- und Poroperidineen unserer Gevässer

( Mit 17 Abbildungen auf einer Tafel )

Abgeschlossen 1e. Bärd 1976

Zum Bestimmen der Demachen unarten verwende der Anfünger grundsätzlich leere, glassrtig durchsichtige Hüllen unserer großen Diuoflagellatensiten (Peridinium cinctum, willei, volzi, palustre, bipes, troulatus). Sie lassen quer- und Längsfurche, Form und Lage der Panzerplatten deutlich erkennen.

Die Seite, auf welcher die Längsfurche liegt, bezeichnen wir als Bauch- oder Ventralseite, die gegenüberliegende als .Rück- oder Dorsalseite. Die Querfurche oder "quatorialrinne halbiert die Gesamthülle. Auf diese Weise entstehen zwei mehr-oder weniger halbkugelige Hüllenhälften. Die obere Hälfte nennen wir Epivalva, die untere Hypovalva. Für die Artbestimmung brauchen wir zunächst die Epivalva-Täfelung. Betrachten mir eine Peridineenhülle von der Ventralseite, so erkennen wir über dem oberen Längsfurchenende ein rautenförmiges Feld, die sog. Rautenplatte. Sie ist aufgrund ihrer Unveränderlichkeit in Lage und Gestalt für eine Orientierung im Gesamtplattenverband richtungsweisend. Nun betrachten wir die Epivalva von oben, also gleichsam aus der Vogelschau, Wenn wir rei hliches Material haben, so finden wir sicher eine günstig iegende Hülle; andern alls drehen wir. eine solche durch vorsit biges Verschieben des Deckgläschens mittels einer Präparier del in die gewünschte Lage. Die zuerst kugelige ode: eiförmige Hülle erscheint jetzt nierenförmig. Die eingel chtete Seits ilt die Ventralseite. Sie liege beim Bestimmen stets oben! Nun überschauen wir die Gesamtzahl der Platt n baw. Felder der Epivalva

(Siehe Schemal)

Wir erkennen in der Buch mitte die schon erwähnte Rautenplatte (r) wieder. An der niere förmigen Linie, welche in Tirklichkeit den oberen Rand des Sperfurche oder Fquatorialrinne darstellt, liegen 7 Iah m. Weil sie vor dem ""quator" liegen, bezeichnen wir sie als diquatorialplatten (pr). Die im Ring der Prääquatchialplatten befindlichen Felder nennen wir Apikalplatten (ap). Sie sind in Zahl, Form und Lage bei den einzelnen Arten vergebieden, innerhalb der Art jedoch weitgehend konstant. Ihre Mindestzahl beträgt 3, ihre Höchstzahl 7.

Diese Apikalplsitsa können ia Reihen angeordnet sein (Peridinium cinctum, P.bipes), so daß wir von einer ventralen.  $(vap)_f$  einer dorsalen (dap) and - zwischen beiden liegend von einer mittleren (map) Apikalplattenraihe sprechen können (Schema lb). Eine Reihe kann. wieder aus 3 Platten zusammengesetzt sein, dann erhalten wir: 1 in k e (lvap, lmap, 1dap), **r e c h t e : (rvap, m ap , i-dpp) und m i t t 1 e r e (mvap,**  $mmap$ ,  $mdap$ ) ventrale, mittlere oder dorsale Apikalplatten (Schema 1o). Außer der Reihe, also seitlich liegende Felder, kommen selten vor. Sie werden als seitliche Apikalplatten (sap) bezeichnet.

Nun können wir die Epivalvatäfelung der großen Dinoflagellatenarten im Schema festlegen:

Plattenzahl - Übersicht .

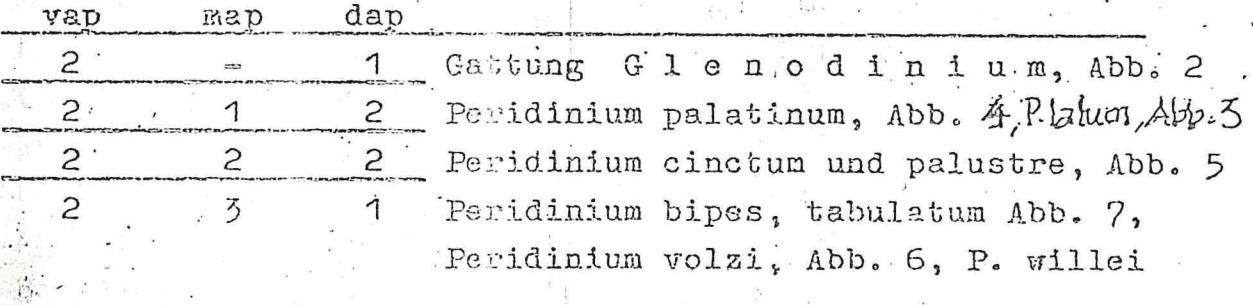

Die beigegebona Übersicht verrät, daß eine einwandfreie Artdi $\frac{1}{2}$ agnose aufgrund des Epivalva-Plattena c h e m a s allein nicht möglich ist. Manchmal haben mehrere Arten ein gleiches Epivalvaschema, beispielsweise Peridinium bipes und tabulatum, Peridinium volzi und willei, Peridinium ciuctum und palustre. Wir müssen also noch nach, anderen artkennseichnenden Merkmalen suchen.

"enn wir uns öfter mit der Artbestimmung von Peridineen befassen, werden uns Unterschiede in der Hüllenform auffaller (Abb. 8/9). Manche Arten haben einen kugeligen, andere wieder einen eiförmigen Umriß, am apikalen Ende durch einen winzigen "Sattel" charakterisiert. Aus der Vogelschau erkennen wir diesen als schlüseellochförmige Öffnung. Wir nennen sie Apex. ' - ' I j ! j *i ■* ' j i (Abb. 17) Die Peridineen werden also eingeteilt in Formen mit Apex (P o r o p e r i d i|n i  $\mu$  m) und ia solche ohne Apex  $(C 1 e 1 s t o p e r i d 1 n i u n).$ 

Als Sonderbildimven der PerIdineenteile kennen wir "Flügel"

*tmmmm*

------------------------------ \_ -----------------------------------------------------------------

oder "Kämme" (Abb. 10 u. 11) und "Füßchen" (Abb. 13). Diese sind in Zweizahl vorhandene Gallertbildungen auf der Eypovalva. ohne Querstreifon (Peridinium bipes), während jene blattartige, quergestreifte Gallertbildungen an den Plattenrändern der beiden Valven darstellen (Peridinium willei, Palustre, bipes). Es wird uns jetzt gelingen, die apextragenden Arten Peridinium bipes und tabulatum von den apexlosen Arten Peridinium volzi, cinctum, palustre und willei zu trennen.

Peridinium willei trägt meist einen deutlich sichtbaren "Kamm", Peridinium volzi nur in Torfmooren und dann von unauffälliger Größe. Peridinium willei hat eine besonders große, volzi eine viel kleinere Rautenplatte; bei willei greift die Längsfurche kaum, bei volzi meist weit auf die Epivalva über.

Wir können also auch ,Peridinium willei und volzi sicher unterscheiden. Peridinium bipes und tabulatum, zwei plattenschemagleiche Poroperidineen, unterscheiden sich zusätzlich durch Symmetrie (P.bipes) und Asymmetrie (P.tabulatum) des Plattensystems der Epival va  $(Abb. 6, 7, 12)$ .

Peridinium cinctum und palustre haben in der linken dorsalen Apikalplatte (ldap) ein zuverlässiges Unterscheidungsmerkmal. Bei P. Palustre ist diese Platte auffallend klein und meist viereckig, bei cinctum hingegen fünfeckig. Peridinium palustre besitzt einen dorsi-ventral zusanmengedrückten Körper mit "Zeppelinbohnen"-Querschnitt, cinctum hingegen hat fast immer einen breitgerundeten "Sojabohnen"-Que schnitt. Beide Cleisto-Peridineen unterscheiden sich darüber hinaus in ihrer Rauten-Plattengröße,, Peridinium cinctum ist durch eine'kleine, Peridinium palustre durch eine große Rautenplatte gekennzeichnet.

Für die häufig vorkommenden Großformen unserer kugeligen und eiförmigen Süßwasserdinoflagellaten ist bei Berücksichtigung der sekundären Artkennzeichen eine Diagnosevereinfachung möglich.

 $\mathbb{R}^n$  . In the set of  $\mathbb{R}^n$  in the set of  $\mathbb{R}^n$  in the set of  $\mathbb{R}^n$  . In the set of  $\mathbb{R}^n$ C 1 e i s ! t o p e h i d ! i n i u ui über der 4. Prääquatorialplatte (pr 4) liegt e i n e Peridinium volzi Platte

über der 4. Prääquatorialplatte (pr 4) liegen z w e i Platten Peridinium. c i n c t u m

## *Jf* **'t> l' o p** *<sup>b</sup> r* **i d i ii • i ' u m**

üher der 4. Prääquatorialplatte (pr 4) liegt eine Platte Peridinium b i p e s über der 4, Prääquatorialplatte. (pr 4) liegen zwei Platten Peridinium tabulât u m Abbildungen 1 Epivalva-Schema (Benennung der Epivalvatäfelung. n.> LINDEMANN) 1a Die Apikalplatten (ap) im Ring der Prääquatorialplatten (pr) und der Rautenplatce (r ) 1b Die Apikalplatten-Reihen: obere Reihe: ventrale Apikalplatten (vap), m ittlere Reihe: mittlere Apikalplatben (map), untere Reihe: dorsale Apikalplatben (dap) 1c Die Felder der Apikalplatten-Reihen: . links senkrecht: linke ventrale (Ivap), m ittlere' (lmap) und dorsale *<■* Apikalplatte (ldap); rechts senkrecht: rechte ventrale (rvap), mittlere (rmap) und dorsale Apikalplatte (rdap); Mitte senkrecht: mittlere ventrale (mvap) mittlere mittlere (mmap) und mittlere dorsale Apikalplatte (mdap) 2 Epivalvaschema mit 3 Apikalplatten: Gattung G 1 e n o d in i u m ' 3/4 Epivalvaschema mit, 5 Apikalplatten: 3 Peridinium latum ( $\sim$  Diplopsalis acuta), 4 P. palatinum 5,5,7 Epivalvasahema mit 6 Apikalplatten: 5 Peridinium cinctum, 6 P. volzi, 7 P. tabulatum 8/9 Cleisto- und Poroperidinium 10 Peridinium willei, Kammbildung; von der Seite resehen 11 Gleiches, Ventralseite 12 Peridinium tabulatum, dorsal 13 Peridinium bipes, Epivalva mit Kamm, Hypovalva mit Füßchen

**|** ^ - -

- Peridinium palatinum, ventral  $14$
- 15 Peridinium volzi, dorsal
- Peridinium cinctum, dorsal 16
- $17$ Apex (= apikale Öffnung bei Poroperidinium)

(Abb. 1 und 12 Original, alle anderen nach LINDEMANN)

 $2$   $-1$   $1$  $-1$  $-1$ へし  $\checkmark$ 

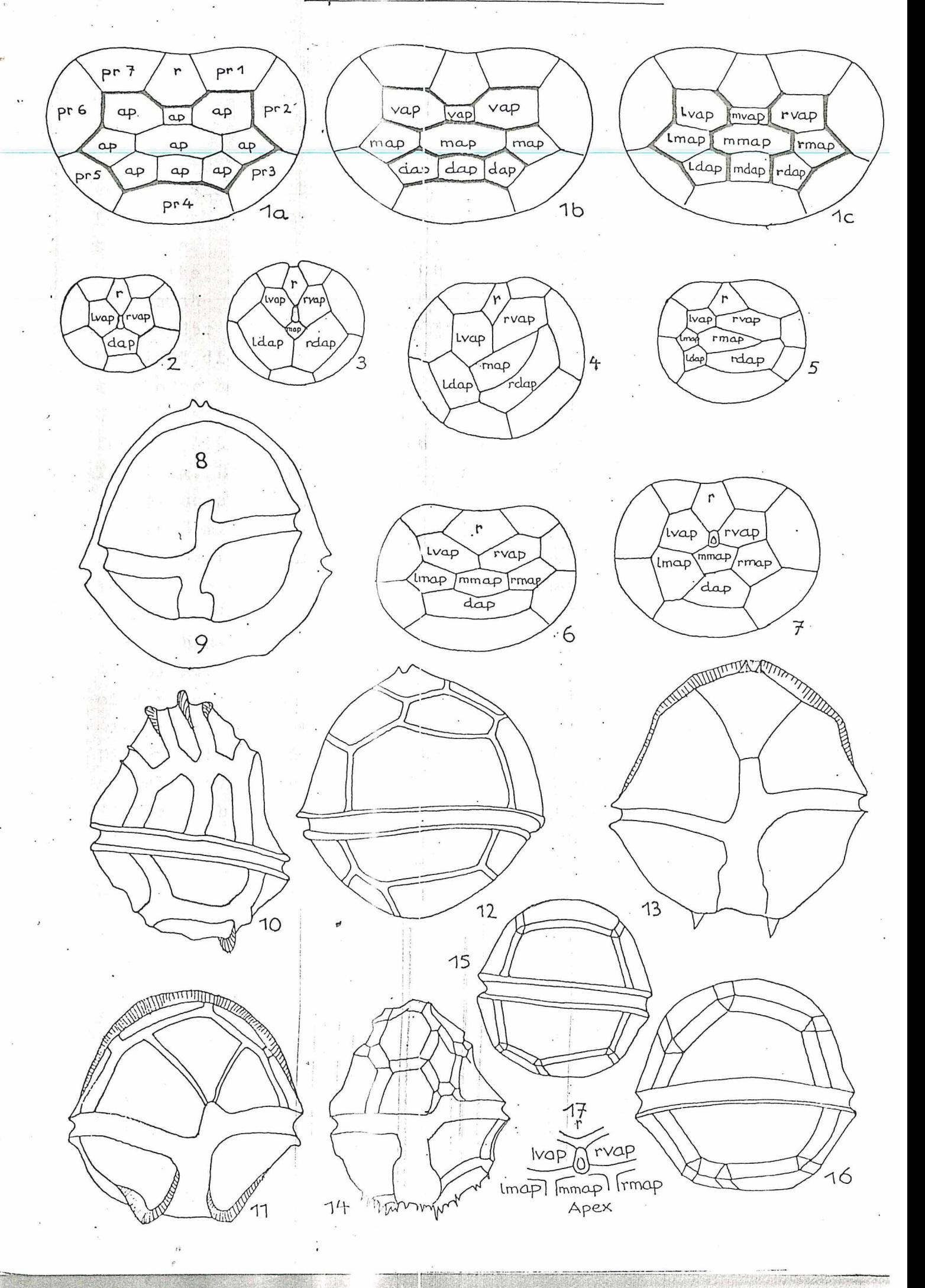

## **ZOBODAT - www.zobodat.at**

Zoologisch-Botanische Datenbank/Zoological-Botanical Database

Digitale Literatur/Digital Literature

[Zeitschrift/Journal:](https://www.zobodat.at/publikation_series.php?id=21066) Arbeitsstätte zur Erforschung des Lebens in Kleingewässern **Mitteilung** 

Jahr/Year: 1976

Band/Volume: [M9](https://www.zobodat.at/publikation_volumes.php?id=54777)

Autor(en)/Author(s): Baumeister Willy

Artikel/Article: Über die Artbestimmung der großen Oleisto- und [Poroperidineen](https://www.zobodat.at/publikation_articles.php?id=361225) unserer Gewässer 1-7